# Finding Clojure

#### Raju Gandhi

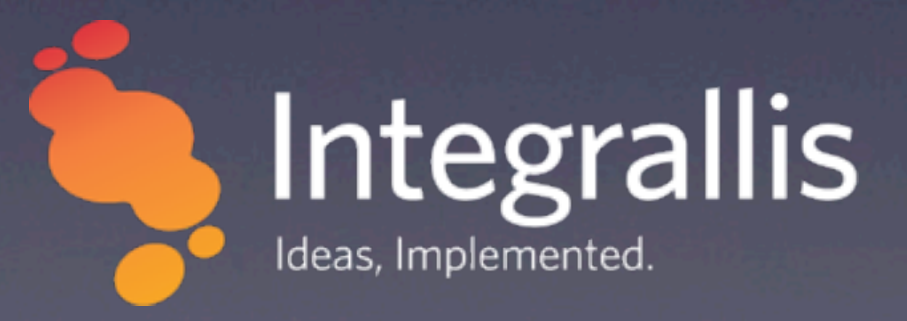

Thursday, October 11, 12

### DISCLAIMERS

## I tend to speak fast I *may* have an accent

(def speaker { :name "raju", :pronunciation "/raa-jew/", :description ["java/ruby developer", "technophile", "language geek"], :profiles {:twitter "looselytyped" :facebook "raju.gandhi"}})

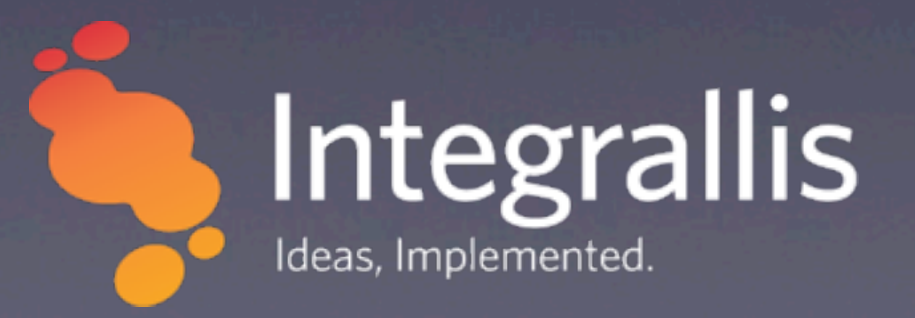

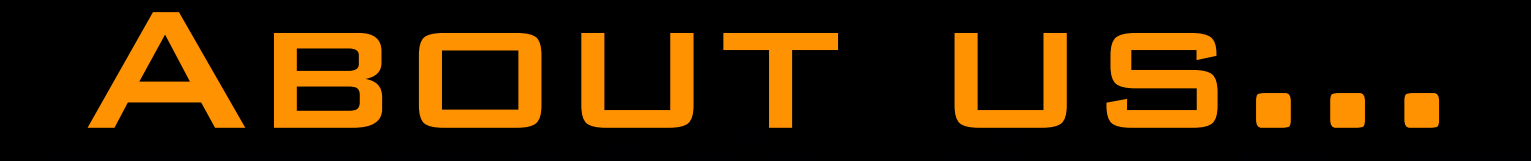

Small consulting/training/mentoring shop Based out of Ohio and Arizona Specialize in open-source technologies - Java/Ruby/Rails/Groovy/Grails

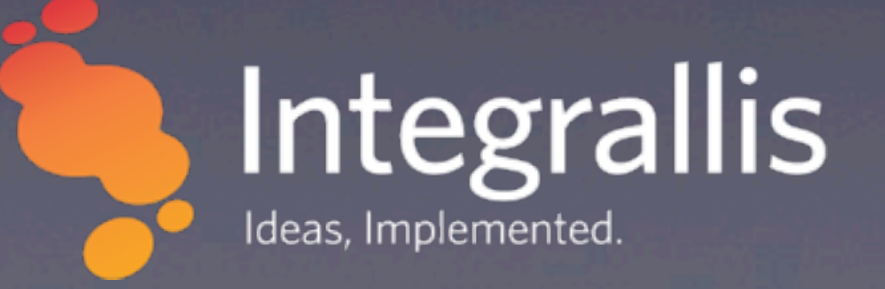

## Clojure?

Lisp on the JVM **X** Dynamic Excellent concurrency support Strong Java inter-op Lazy\*

## A whirlwind tour

;lists - these are special  $'$ (+ 1 2 1/3) ;a comment ["this" "is" "a" "vector"] ;commas are whitespace {:yes true, :no false, :null nil} ;sets  $\#$ {\a \e \i \o \u}

;lists - these are special  $( + 1 2 1/3)$ ;a comment ["this" "is" "a" "vector"] ;commas are whitespace {:yes true, :no false, :null nil} ;sets #{\a \e \i \o \u}

;lists - these are special  $'$ (+ 1 2 1/3) ;a comment ["this" "is" "a" "vector"] ;commas are whitespace {:yes true, :no false, :null nil} ;sets #{\a \e \i \o \u}

;lists - these are special  $'$ (+ 1 2 1/3) ;a comment ["this" "is" "a" "vector"] ;commas are whitespace {:yes true, :no false, :null nil} ;sets #{\a \e \i \o \u}

;lists - these are special  $'$ (+ 1 2 1/3) ;a comment ["this" "is" "a" "vector"] ;commas are whitespace {:yes true, :no false, :null nil} ;sets #{\a \e \i \o \u}

# code == data

Thursday, October 11, 12

## WHAT IS FP?

## What is OOP??? Functional programming  $\frac{1}{2}$  Functions are first class citizens

## Why FP?

Compartmentalize  $\ast$ Better re-use Referential Transparency Easier to test Easier to parallelize

#### Clojure's Approach

**X** Side effects are explicit **X** State manipulation via  $\boldsymbol{\varkappa}$ Persistent data-structures  $\mathcal X$  Multiple reference types with appropriate semantics

;explicit definition (defn times-2 "Multiplies its arg by 2" [n]  $(* 2 n))$ 

;alternate approach ;no docs though (def times-2 (fn [n] (\* 2 n)))

## ;anonymous function (map #(\* 2 %) [1 2 3])

## ;anonymous function  $(map$  # $(* 2 %)$  [1 2 3])

#### Consuming Functions

## ;map takes ([f coll] ...) (map times-2 [1 2 3])  $; > (246)$

#### Consuming Functions

## ;map takes ([f coll] ...) (map #(\* 2 %) [1 2 3])  $; > (246)$

#### Consuming Functions

## ;reduce takes ([f coll] ...) (reduce + [1 2 3]) ;> 6

#### Functions Everywhere

([4 5 6] 0)  $\div$  4  $(\#\{\lambda a \leq \lambda i \leq \lambda a\})$  $\Rightarrow$  \a ({:yes true, :no false, :null nil} :yes) ;> true (:yes {:yes true, :no false, :null nil}) ;> true

#### Manipulating Data

(def lst '(1 2 3 4)) (first lst) **i** (second lst) ; 2 (nth lst 2) ; 3 (last lst) ; 4

#### Manipulating Data

; (def lst '(1 2 3 4)) (list (first lst) (second lst) (nth lst 2) 5 (last lst)) ; (1 2 3 5 4)

 $(+ 1 2)$ ; 3  $( + 1 2)$ ; (+ 1 2) (eval '(+ 1 2)) ; 3

(defn say-hello [name] (str "Hello " name)) ; #'user/say-hello (say-hello "Raju") ; "Hello Raju"

```
'(defn say-hello
   [name] 
   (str "Hello " name))
; (defn say-hello [name] (str "Hello " name))
(eval *1); #'user/say-hello
(*1 "Raiu"); "Hello Raju"
```

```
(def lst '(defn say-hello
   [name] 
   (str "Hello " name)))
; #'user/lst
(first lst)
; defn
(second lst)
; say-hello
(nth lst 2)
; [name]
(last lst)
; (str "Hello " name)
```

```
;(def lst '(defn say-hello
  [name] 
  (str "Hello " name)))
(def logged-say-hello
   (apply list
          (first lst) 
          (second lst) 
          (nth f lst) 
          (list
             '(println "Args: " name) 
           (last lst)))); #'user/logged-say-hello
```
logged-say-hello (defn say-hello [name] (println "Arg: " name) (str "Hello " name))

```
; logged-say-hello
```

```
; (defn say-hello [name] (println "Arg: " name) (str "Hello 
" name))
```

```
(eval logged-say-hello)
; #'user/say-hello
(say-hello "Catherine")
; Args: Catherine
; "Hello Catherine"
```
#### Macros

```
(defmacro log-it [fn-name args & body]
   `(defn ~fn-name ~args
      (println "Args are: " ~args)
      ~@body))
```

```
(log-it say-hello [name]
         (str "Hello " name))
; #'user/say-hello
```

```
(say-hello "Raju")
; Args are: [Raju]
; "Hello Raju"
```
#### Lots More

Immutable/Persistent data structures Reference types for concurrency  $\frac{1}{2}$  Refs Agents \* Atoms ...

#### REFERENCES

[Clojure Home](http://clojure.org/) [ClojureDocs](http://clojuredocs.org/) **X** Books [Clojure Programming](http://www.amazon.com/Clojure-Programming-Chas-Emerick/dp/1449394701)  $\frac{1}{\sqrt{2}}$  [The Joy Of Clojure](http://www.amazon.com/The-Joy-Clojure-Thinking-Way/dp/1935182641) **K** Functional Programming for the [Object-Oriented Programmer \\*](https://leanpub.com/fp-oo)

# Thanks!